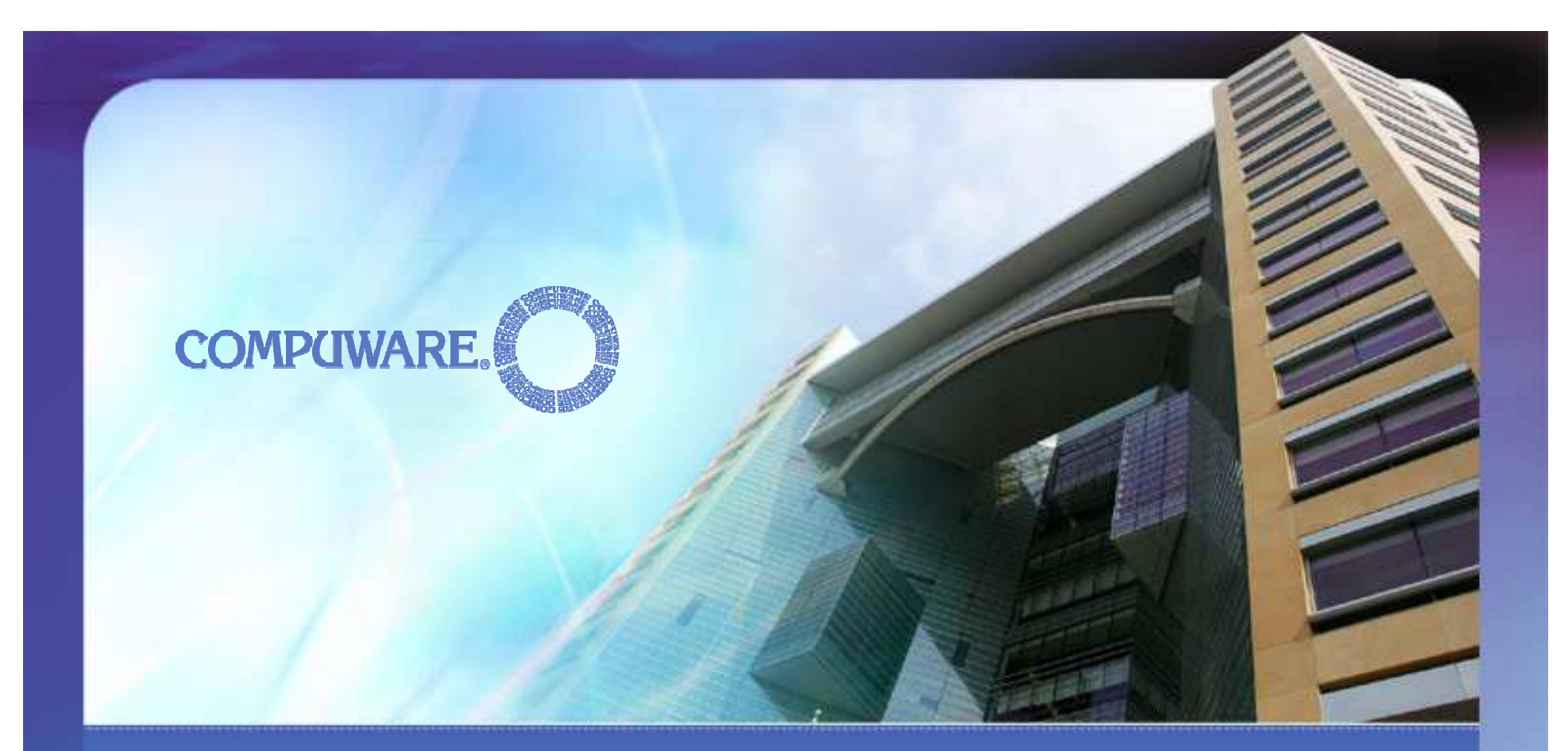

# **Bringing MDA to Eclipse, using a pragmatic approach**

Bastiaan Schönhage

One day I was thinking ...

- $\bullet$ • Is coding really the best to develop?
- $\bullet$ Why is development sometimes so boring?
- $\bullet$ Why are other coders so slow?
- $\bigodot$  Why do other guys always write such crappy code?
	- A football team works best with 11 guys
		- $\mathcal{L}_{\mathcal{A}}$  $\, - \,$  so why is pair programming so popular?
- $\bullet$ • Is "new technology" always better?
	- $\mathcal{L}_{\mathcal{A}}$  $-$  Of course, but why?

 $\bullet$ 

 $\bullet$ 

Ingredients for this presentation

### **Eclipse**

- $\bullet$ Code centric software development
- $\bullet$ From a Java IDE to a platform

### Model Driven Development

- Software development paradigms
- Model transformations and code generation

### Pragmatism

 $\bullet$ 

**Beautiful solutions are only beautiful**  $\bullet$ when they work beautifully

What can you expect?

 $\bullet$ Brief history of Eclipse

- $\bullet$ Software development paradigms
- $\bullet$ Model-Driven Architecture / Development
- MDA & Eclipse: a happy marriage?
- $\bullet$ Examples / Demos
- $\bullet$ Conclusions & Future

Very brief history of Eclipse

 $\bullet$  First there was Visual Age Micro Edition $\bullet$  Then Eclipse 1.0 $\bullet$  Then Eclipse 2.0 Then Eclipse 3.0 $\bullet$ And now we have Callisto

**Page 5**

Or without version numbers:

#### $\bullet$  $\bullet$  In essence you can also look at it in this way:

- $\bullet$ J2ME
- $\bullet$ J2SE
- $\bigodot$ J2SE with refactoring support
- More focus on platform and external projects
- $\bullet$ • 10 projects are bundled with Eclipse into Callisto: focus on J2EE, web tooling, EMF etc ...

 $\bullet$ The next step: MDA?

### Software Development Paradigms

#### $\bullet$ It looks like the world is divided in two:

- The agile, lightweight, extreme, test-driven, hardly any process, no-bullshit, hip, brain-aided software engineering(what most people want)
- The heavy-weight, fully-documented, requirements driven, non-creative, boring old-fashioned software engineering(what most people actually do)

### People tend to

- $\bullet$ Put code-centric development using Eclipse in (1)
- $\bullet$ Put Model-Driven Development or MDA in (2)
- $\bullet$ WHY?

 $\bigodot$ 

# Fairy tale MDA promise:

- $\bullet$  MDA!!
	- $\frac{1}{\sqrt{2}}$ Model application & services completely in UML
	- $-$  Push some buttons in our MDA tool
	- $-$  Presto-magic, your business app is done!

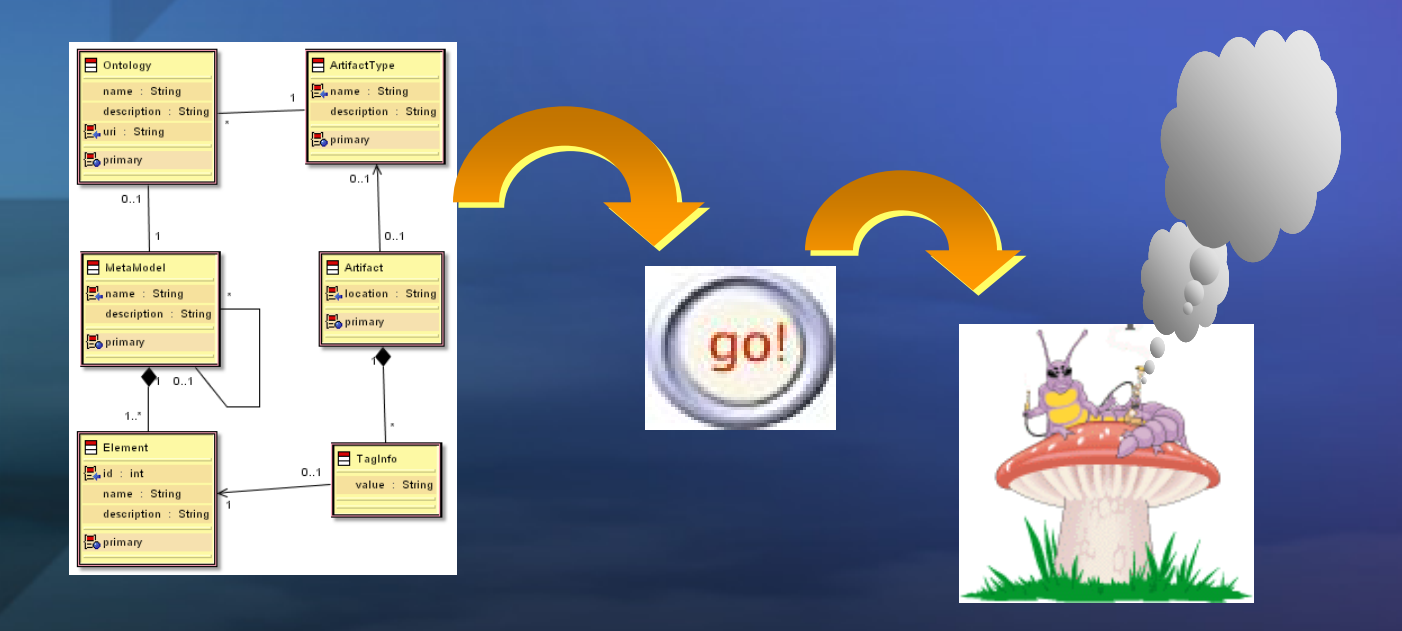

# We no longer believe in miracles ...

#### $\bullet$ Critics:

- $\bullet$  OMG's MDA: "you can model everything in UML and generate a complete application."
- $\bullet$ Will UML will ever be able to deliver on this complete promise.
- Does MDA require too much skill?
- Can we really share models?
- Can MDA handle integration with legacy apps?
- $\bullet\,$  Is it worth the bother to do all this modeling?
- Isn't MDA just another go at the CASE Monster?
- $\bullet$  $\bullet\,$  Indeed, UML/MDA is neither perfect nor a silver bullet
- $\bullet$ However, pragmatic MDA is a very real solution!

# So, what is pragmatic MDA?

#### $\bullet$ MDA : Model Driven Architecture

- Models and Meta-models
- Model-to-Model transformations
- Code Generation
- $\bullet$  Better: text Generation
	- Ant build scripts
	- Deployment descriptors
	- Documentation
	- Etc.

#### $\bullet$ Pragmatic

- Use an agile process
- Model → Generate → Adapt → Test (very small loops)

#### **COMPUWARE.**

**Page 11**

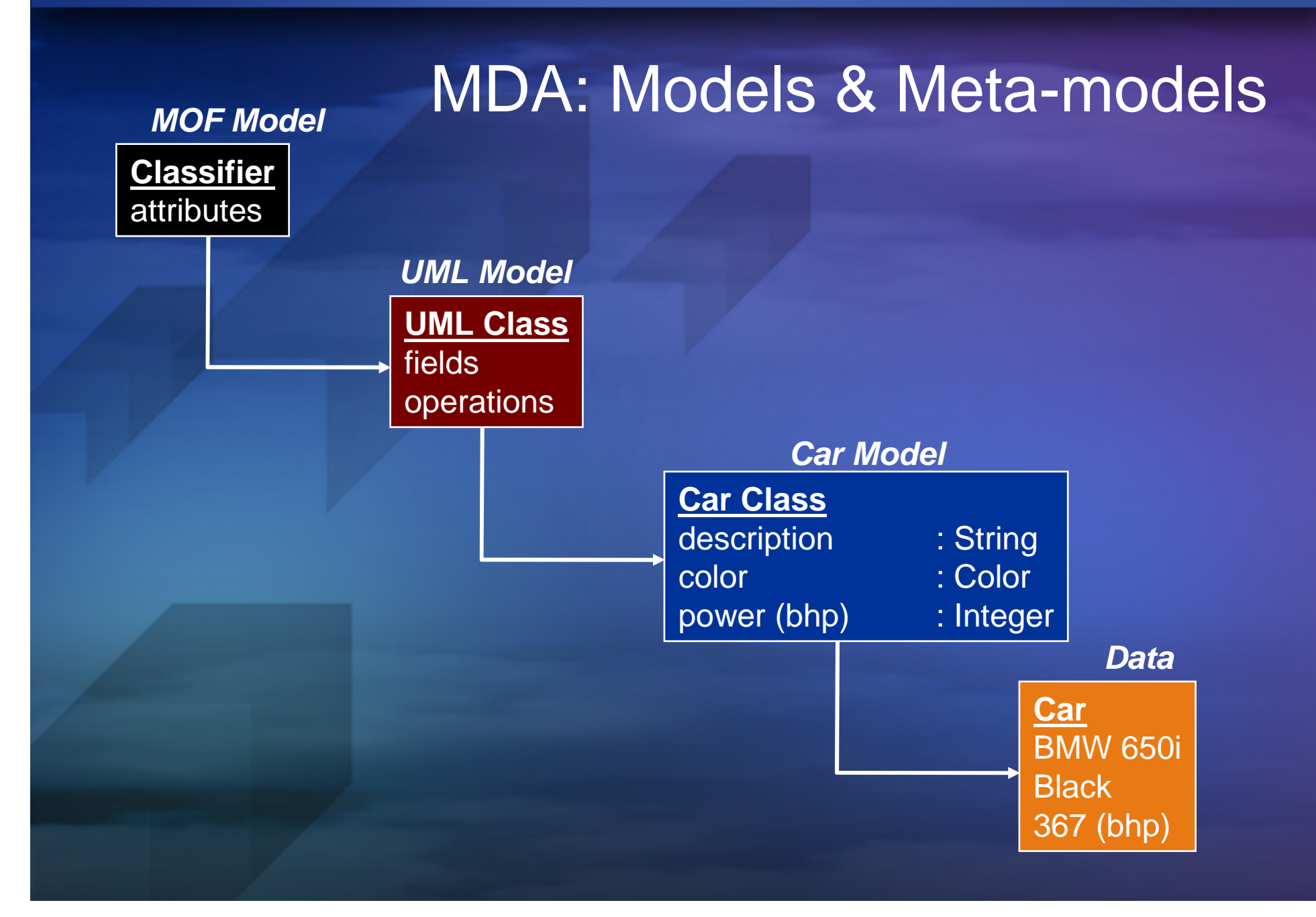

# How to use MDA?

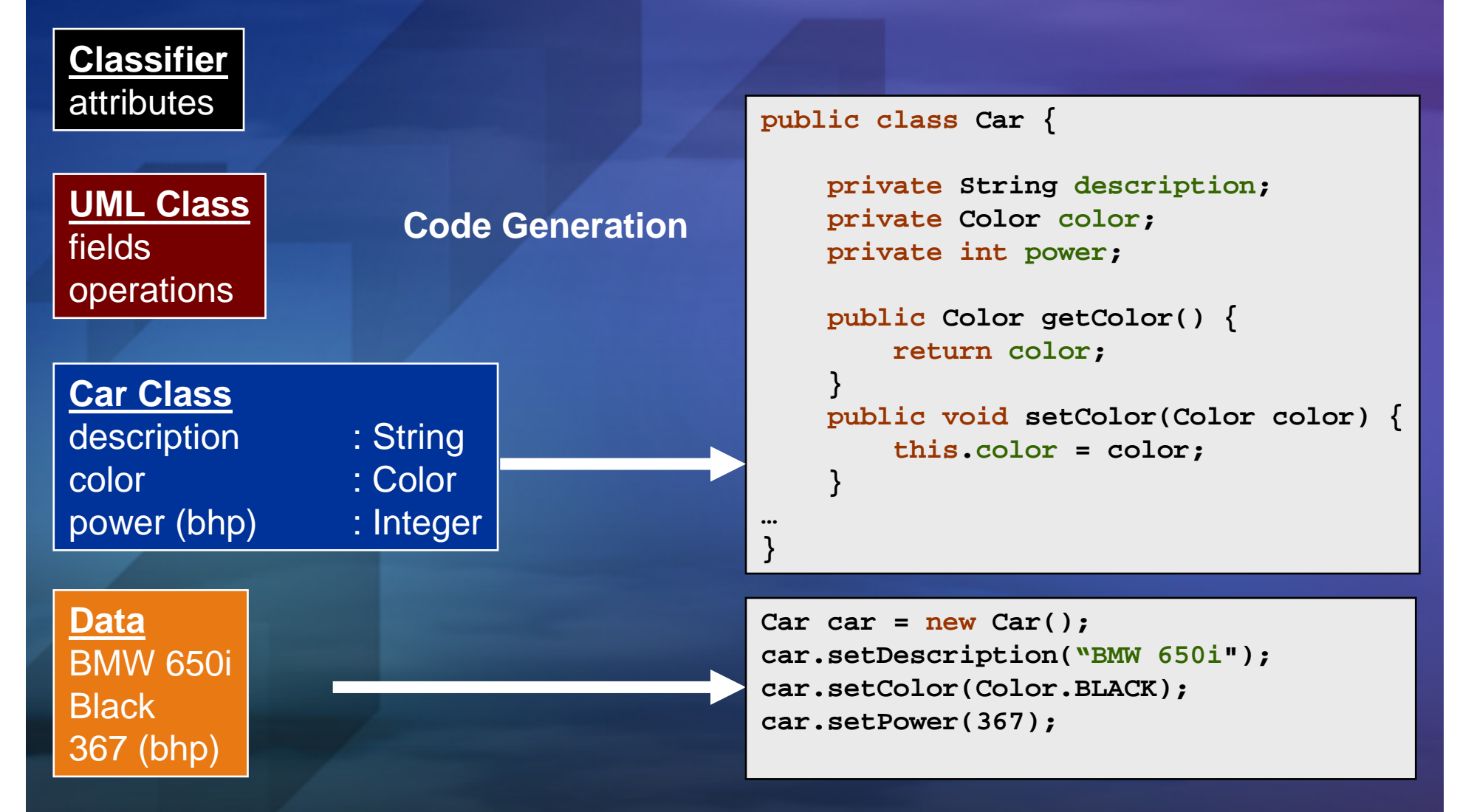

Back to the main topic:

 $\bullet$  Bringing MDA to Eclipse $\bullet$  Offering MDA support on the Eclipse Platform $\bullet$  Required:  $\bullet$  Modeling environment Integration with existing views (trees, properties)  $\bullet$ Good integration with coding capabilities

> $\bullet$ Easy Model to Code navigation

# MDA and Eclipse

#### $\bullet$ Offerings:

- $\mathcal{L}_{\mathcal{A}}$  Generative Modeling Tools (GMT) & openArchitectureWare
- $-$  NEW: Eclipse Modeling Project
	- Eclipse top-level project
	- Contributions from Borland, IBM and Compuware
	- Only just started but contains EMF, GMF and GMT
- Compuware's OptimalJ
- Borland Together Architect

www.ddj.com/dept/architect/184415500

# The commercial side of Eclipse

#### $\bullet$ Eclipse and Callisto are open-source but not so are:

- BEA Workshop
- XMLBuddy Pro
- $\bullet$ Borland Together
- Compuware's OptimalJ
- **Canoo**
- **MyEclipse**
- $\bullet$ Rational Application Developer / Software Architect
- Omondo EclipseUML2 studio
- $\bullet$ http://www.eclipse.org/community/commercialplugins.php
- $\mathcal{L}_{\mathcal{A}}$ – The Eclipse Foundation maintains good balance between opens-source and commercial software

## Bringing MDA to Eclipse - examples

 $\bullet$ Enough said, let's have a look at some real things

- $\bullet$ Example 1: MDA with MDA
- Example 2: Generating Swing wizards
- $\bigodot$  Example 3: Developing Business Applications using pre-defined patterns.

# MDA with MDA:

#### $\bullet$ Developing parts of OptimalJ with MDA

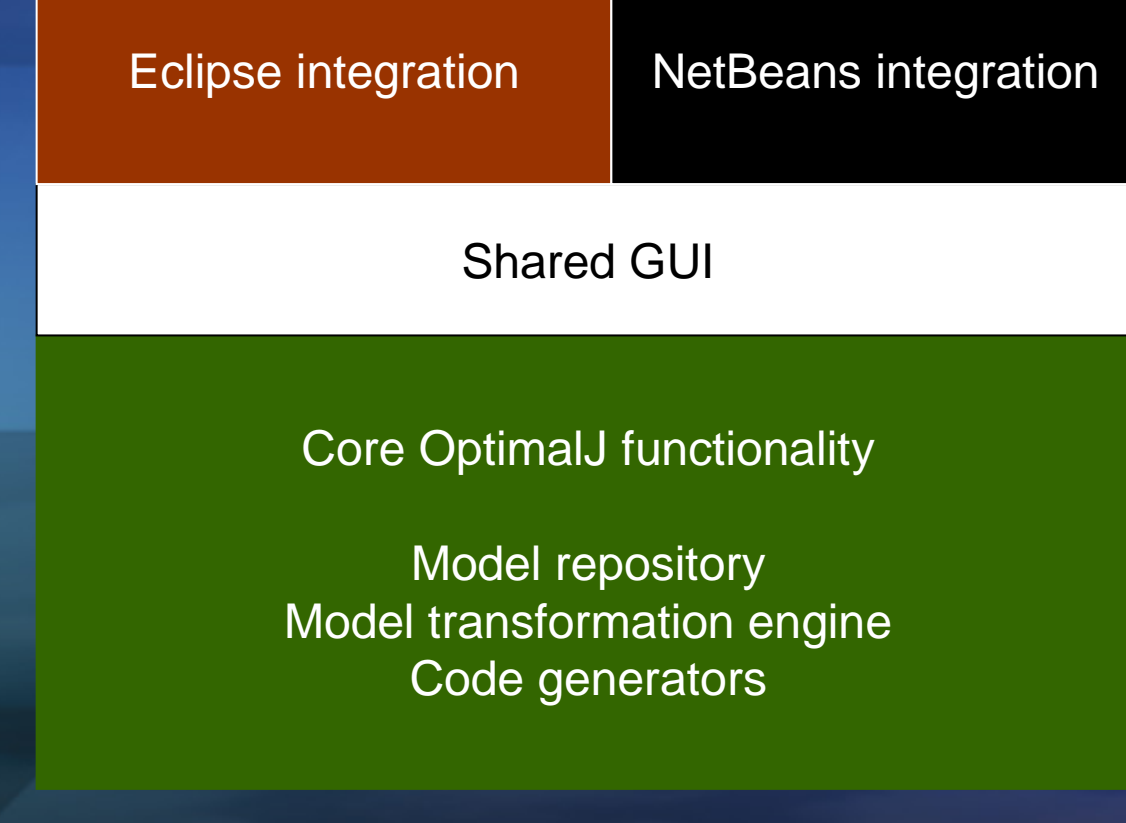

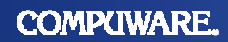

# The MDA way

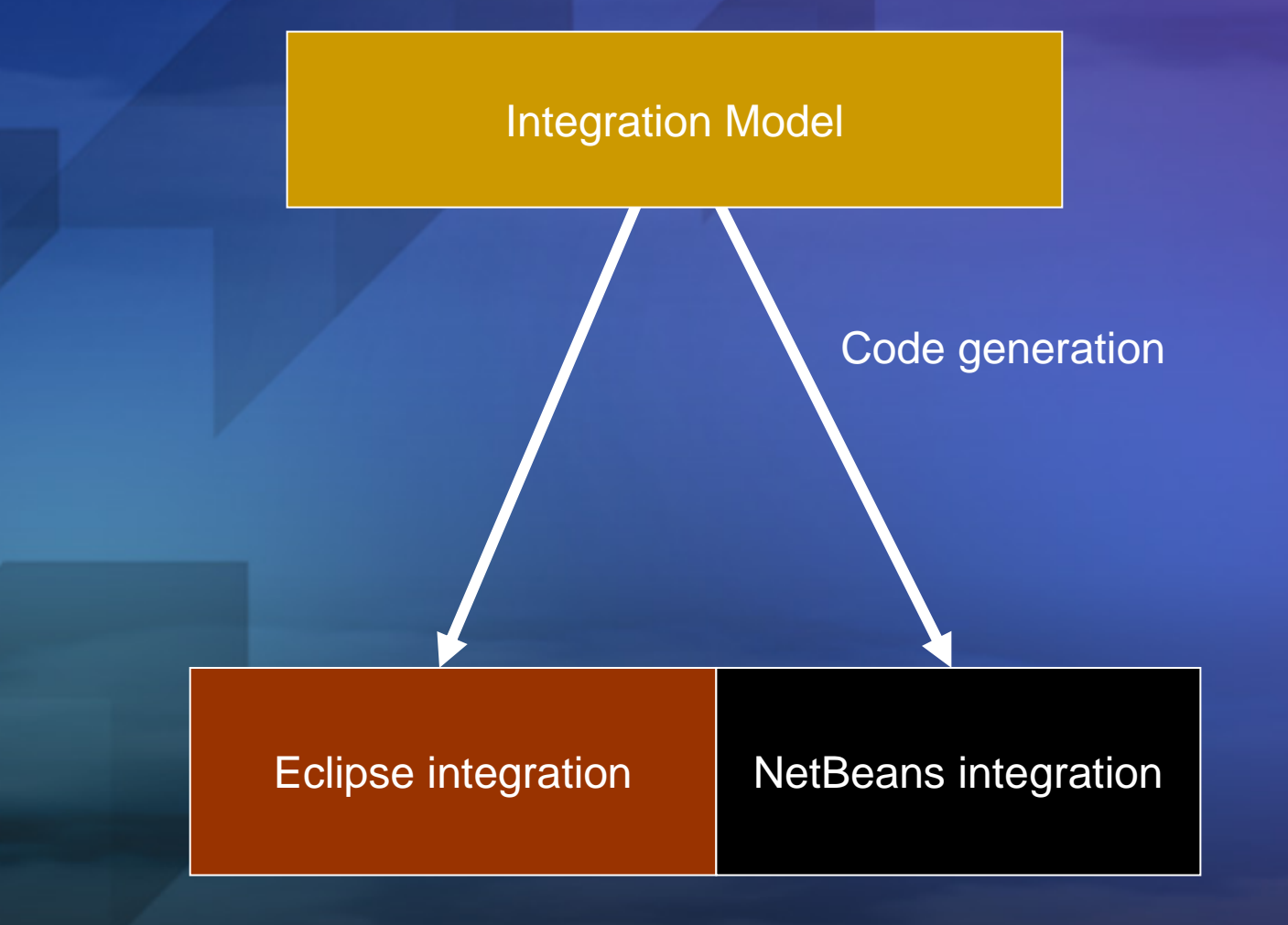

**Page 18**

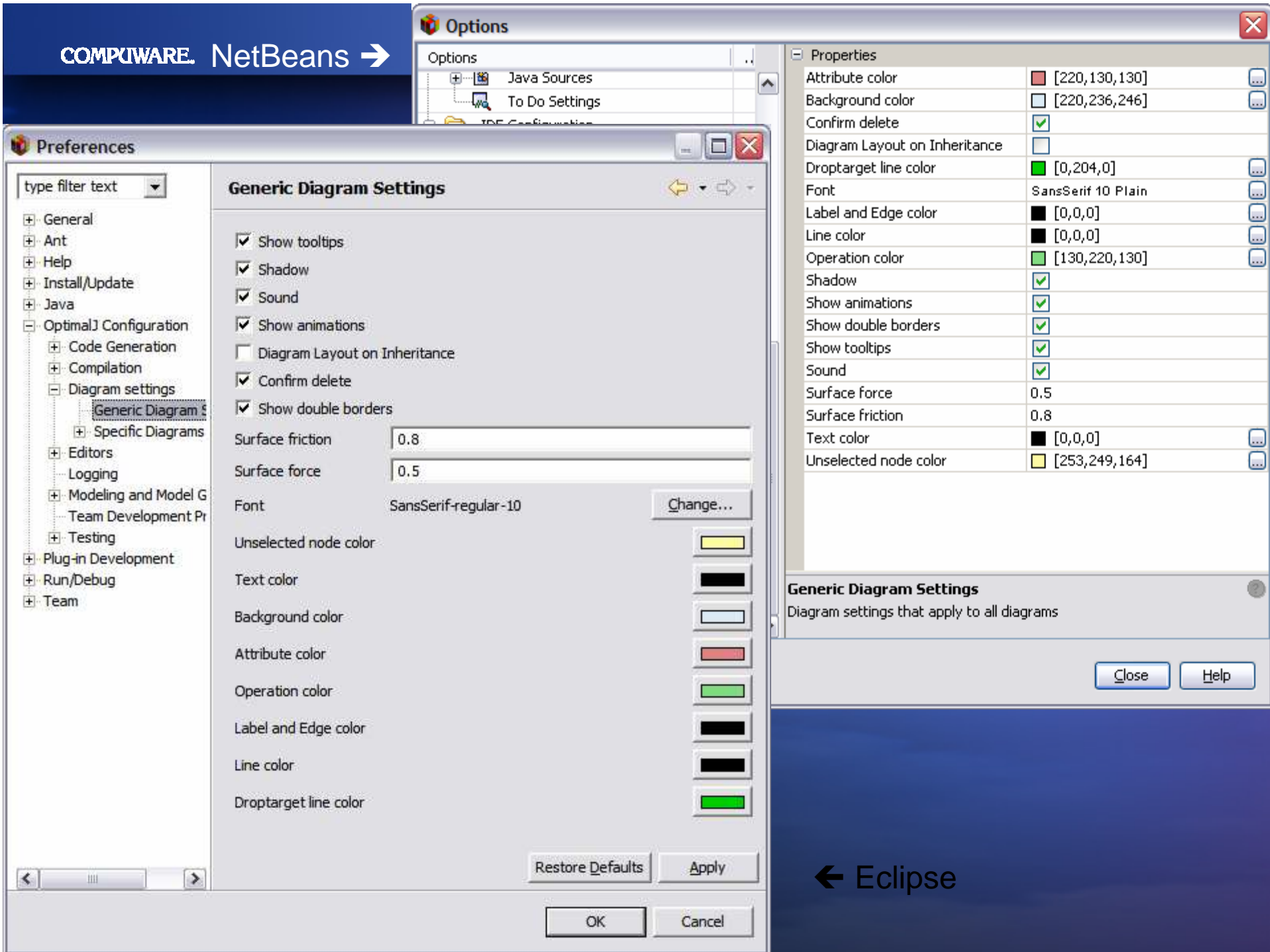

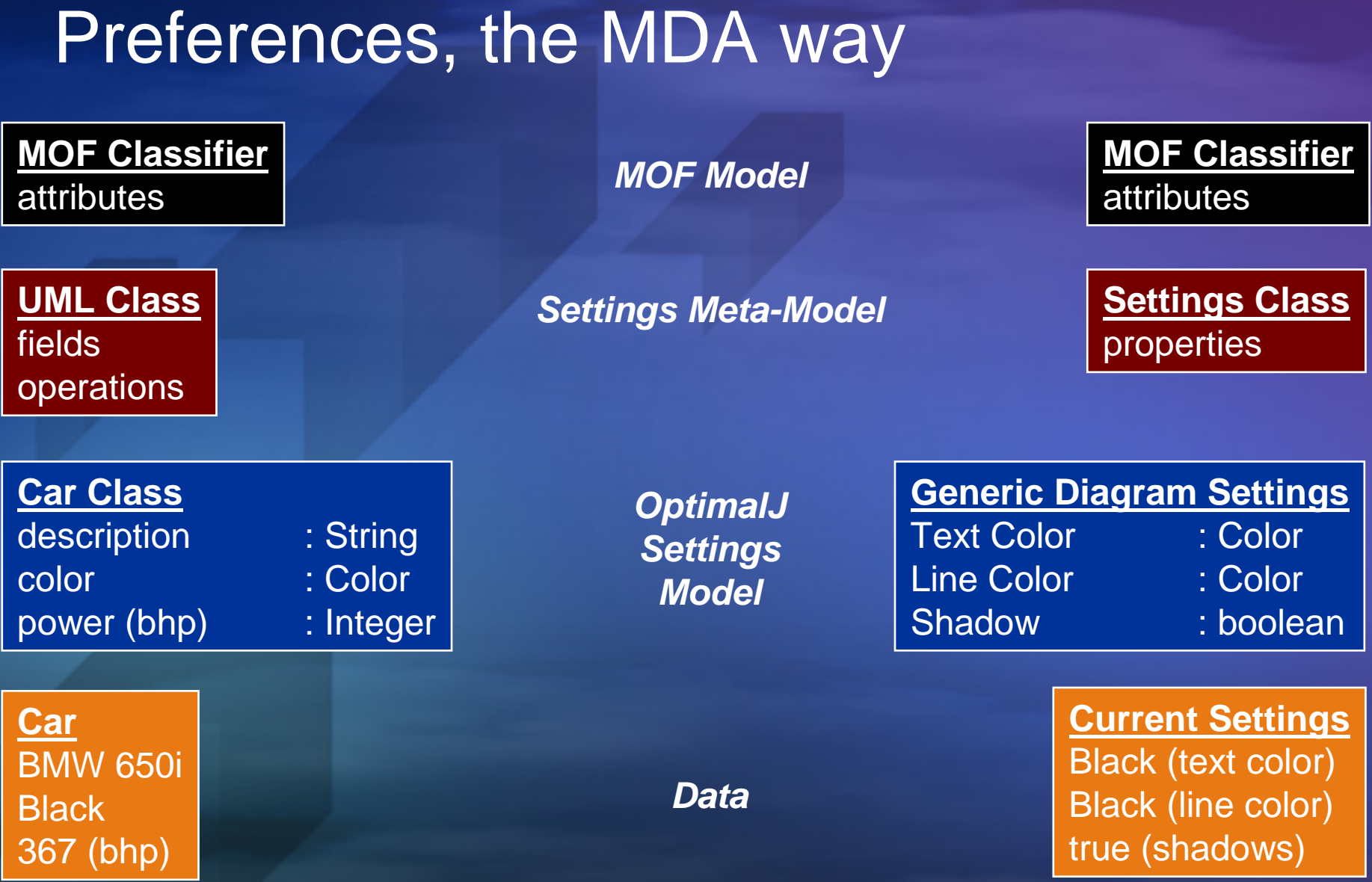

#### **COMPUWARE.**

### Preferences: the meta-model

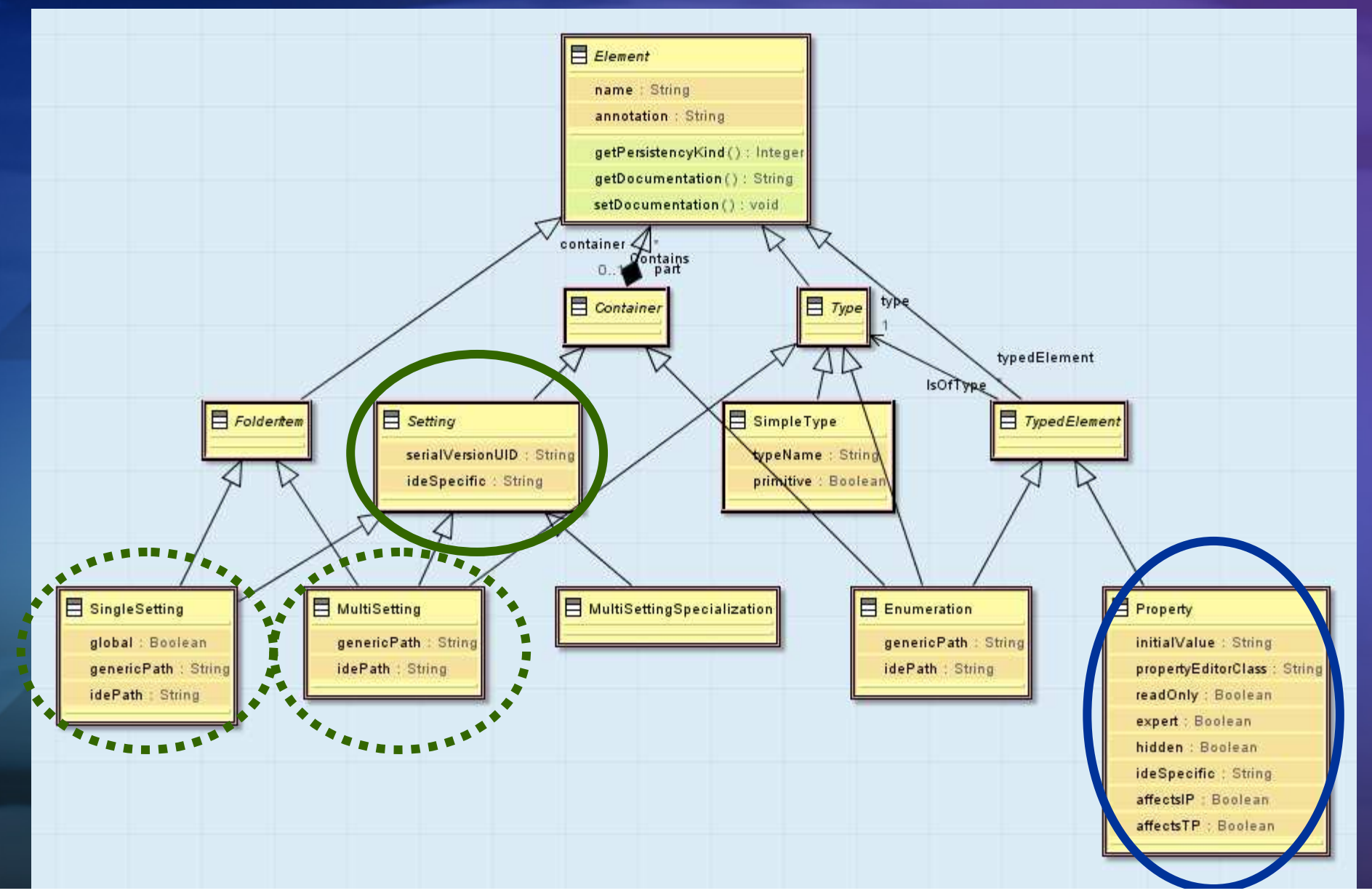

**Page 21**

### Preferences : the model

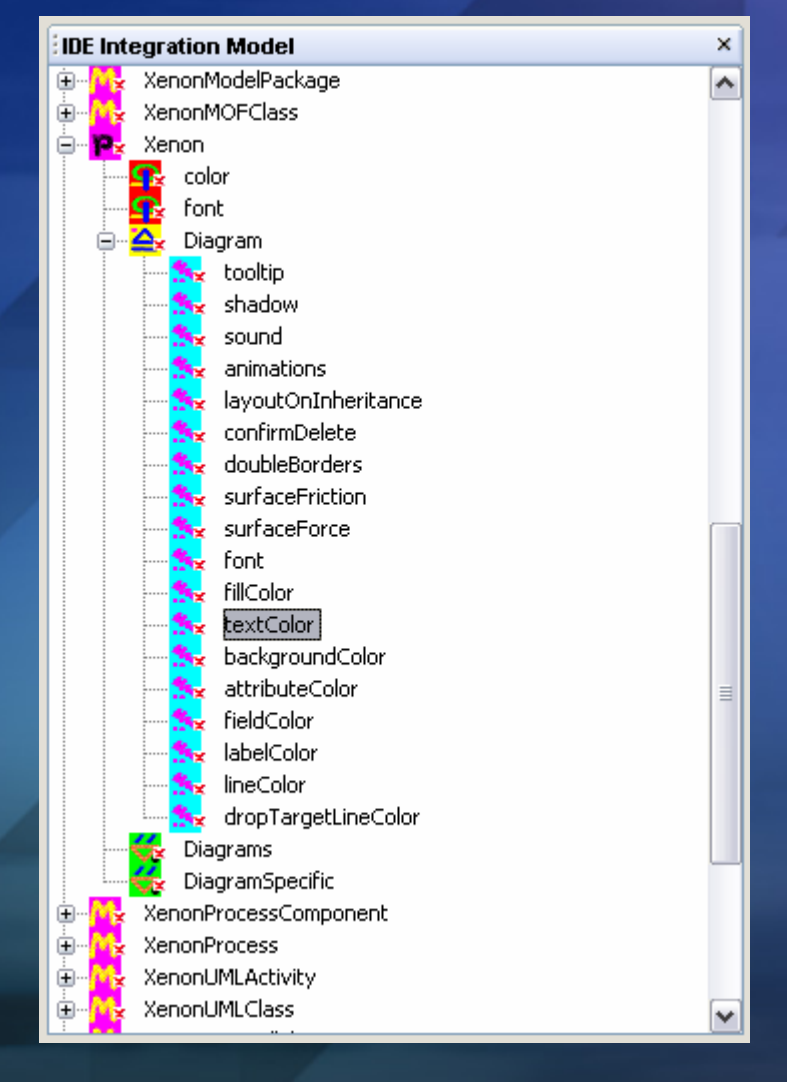

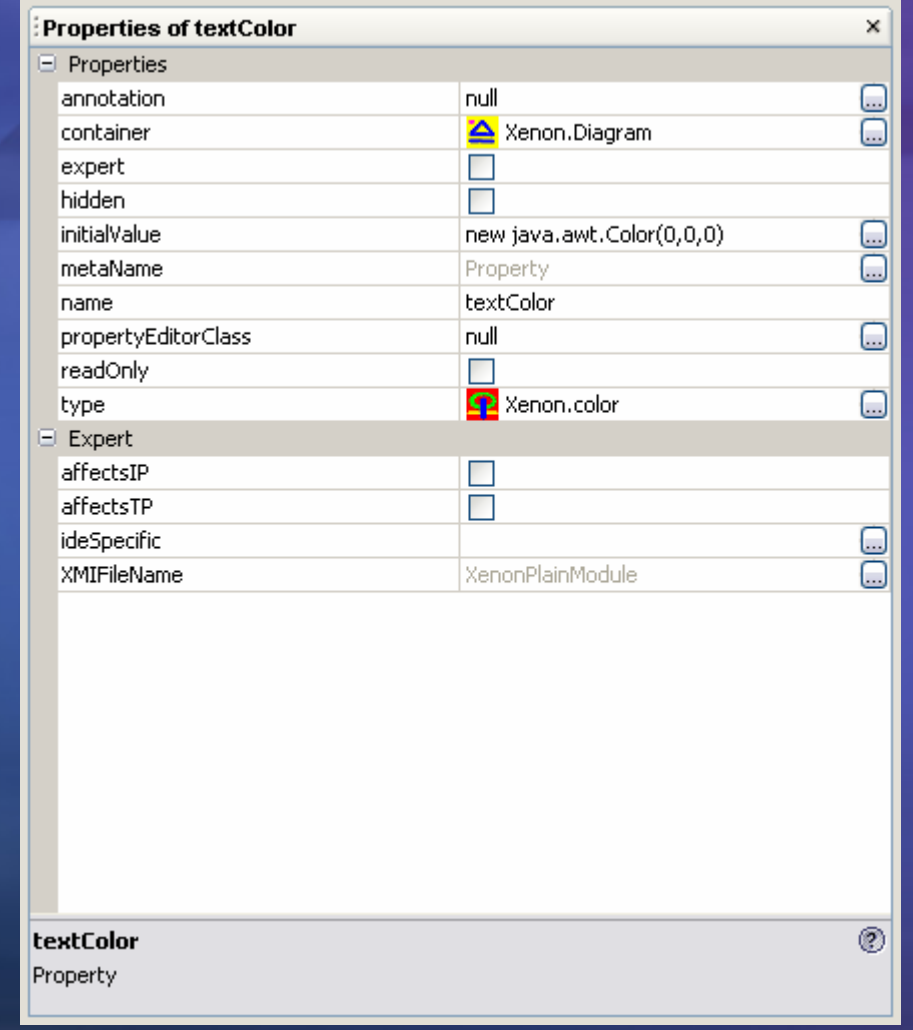

#### **COMPUWARE**

### PreferencePage.tpl

```
/**
* Eclipse preference page for <module.name>*/
public class <UCF(setting.name)>PreferencePage extends PreferencePageimplements IWorkbenchPreferencePage {private Composite mainPanel;protected Control createContents(Composite parent) {
       main Panel = new Composite(result, SWT. NONE);...
Composite panel = new Composite(mainPanel, SWT.NONE);...
<BLOCK("createContents")></BLOCK>...}
<CREATEWIDGETS(imports, module, setting)>}
```
### CreateWidgets.tpl

**<TEMPLATE PUBLIC CREATEWIDGETS**(Set imports, Module module, Setting setting)**>**

**<FOR**(Property property **IN** setting.part) **>**

**<IF** (Util.hasBooleanType(property))**>**

**<BOOLEANWIDGET**(imports, setting, property)**>**

**<ELSEIF** (property.type.name.equals("color"))**>**

**<COLORWIDGET**(imports, setting, property)**>**

...**</IF>**

**</FOR>**

**</TEMPLATE>**

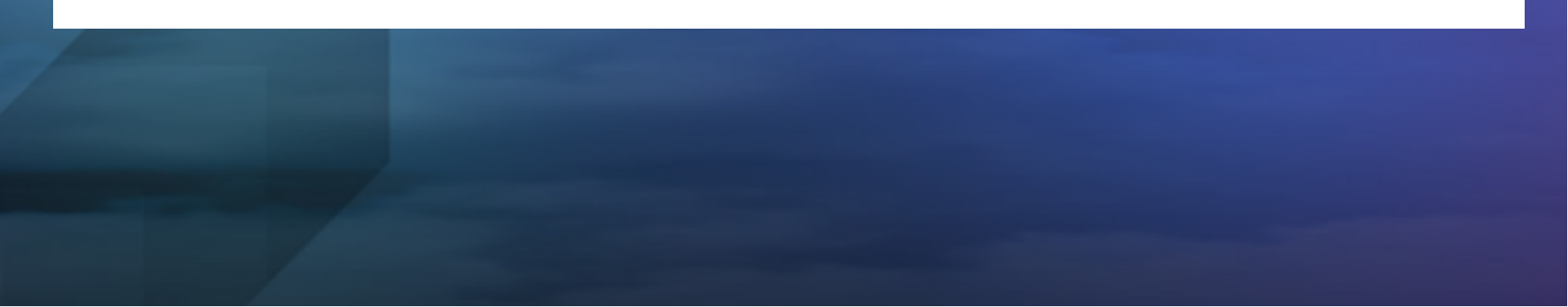

Example II: generating Swing wizards

 $\bullet$ **• Investigation into generation of wizards**  $\bullet$  Wizard model  $\bullet$  Code generation templatesRun-time library

Example III: Business Applications

#### $\bullet$ Business applications have a lot common features

- $\bullet$ Database
- $\bullet$ Application server
- Front-end
- $\bigodot$  But technology is changing very rapidly ...
	- $\bullet$ EJB 1.x / 2.x and now 3.0
	- $\bullet$ Hibernate, TopLink, Spring, ...
	- $\bullet$ Struts, JSF, Tiles, Ajax, ...
- $\bullet$ Can MDA help here as well?

Developing Business Apps

#### $\bullet$  What if somebody would have already developed a code-generator for:

 $\bullet$ EJB

 $\bigodot$ **Struts** 

**Hibernate** 

 $\bigodot$  Developing Business Applications with pre-defined patterns.

 $\bullet$ This can increase productivity a lot.

 $\bullet$ Commercial tools such as OptimalJ offer this

# **Conclusions**

- $\bullet$  Eclipse: from Java IDE to technology platform $\bullet$  MDA: from academic exercise to pragmatic development approach $\bigodot$  Eclipse & MDA:
	- Commercial tools
	- Open source initiative: Eclipse Modeling Project

 $\bullet$ 

 $\bullet$ 

 $\bigodot$ 

Future & more information

 Dr Dobb's article on MDA tools: www.ddj.com/dept/architect/184415500  $\bullet$  Keep an eye on the Eclipse Modeling Project – <u>www.eclipse.org/modeling/</u> OptimalJ Architecture Edition (the flagship) Available on Eclipse soonTell your friends that you have already seen it ;-)

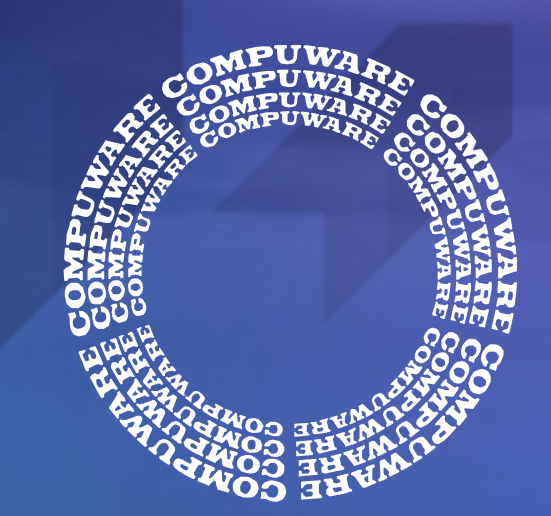

# **COMPUWARE**

### www.compuware.com/blogs/bastiaan

**Page 30**